**AminetPart**

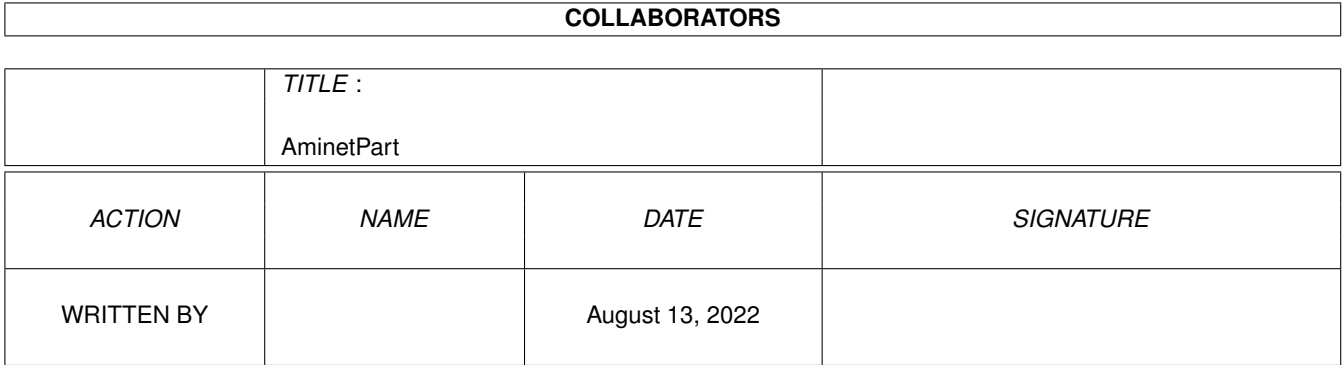

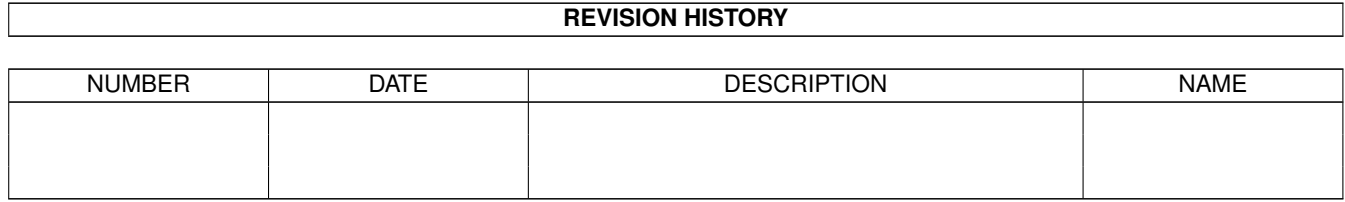

# **Contents**

### 1 AminetPart [1](#page-3-0) 1.1 Mouse accelerators . . . . . . . . . . . . . . . . . . . . . . . . . . . . . . . . . . . . . . . . . . . . . . . . . . [1](#page-3-1)

### <span id="page-3-0"></span>**Chapter 1**

## **AminetPart**

#### <span id="page-3-1"></span>**1.1 Mouse accelerators**

Click name to unpack, description to read the readme or get help

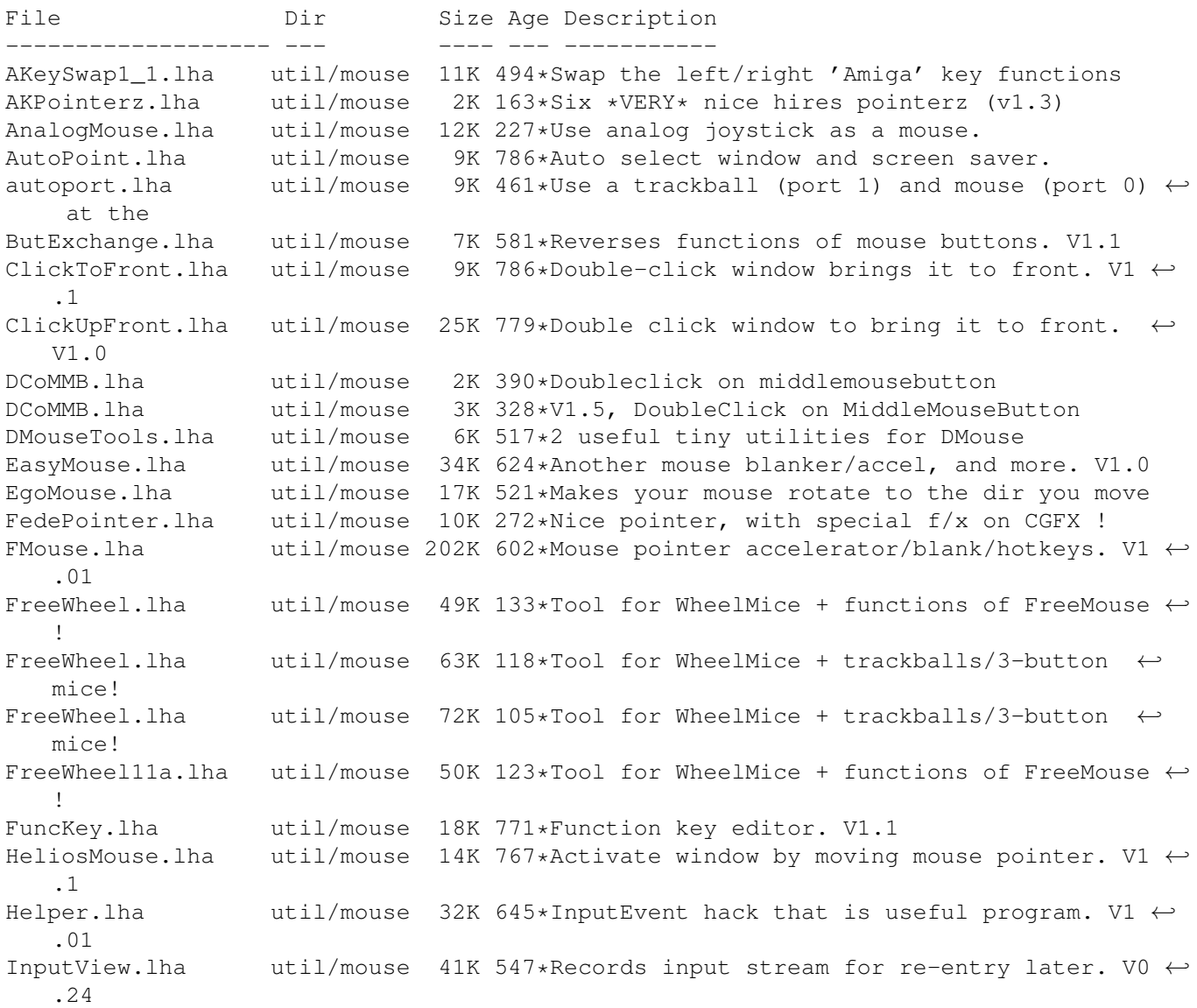

JoyMouse.lha util/mouse 5K 606\*Use joystick as a mouse. KeyMacro.lha util/mouse 46K 570\*Keyboard macro program. V?.? MachIV.lha util/mouse 111K 540\*Macro/hotkey program, sunmouse, & more. V4  $\leftrightarrow$ .0 MachV\_37\_9.lha util/mouse 259K 396\*Hotkey/macro multipurpose utility. Mackie.lha util/mouse 29K 654\*Versatile CLI/Macro-key popup utility. V1.4 MButton36\_8.lha util/mouse 11K 347\*Program the middle mouse button. MenuStay.lha util/mouse 9K 431\*Menus w/out hold RMB+add item commands MidMoose.lha util/mouse 3K 371\*2.0 Emulates mid mouse button via a key MightyMouse.lha util/mouse 26K 573\*Blankers, accelerator, hot key, etc util.  $\leftrightarrow$ V1.05 MMBShift.lha util/mouse 9K 566\*Middle mouse-button can be used as SHIFT.  $\leftrightarrow$ V1.0 MMB Shift 2 0.lha util/mouse 5K 412\*MMB Shift 2.0, makes MMB a SHIFT key MouseAideDEMO.lha util/mouse 37K 426\*Extremely versatile mouse utility MouseOff.lha util/mouse 5K 791\*Blank mouse pointer after inactivity.<br>MouseShift21.lha util/mouse 4K 454\*Makes the middle button a shift key MouseShift21.lha util/mouse 4K 454\*Makes the middle button a shift key<br>MouseUtil.lha util/mouse 7K 700\*Intuition program to change mouse s util/mouse 7K 700\*Intuition program to change mouse speed. V1  $\leftrightarrow$ .1 MuiWheel10.lha util/mouse 21K 204\*Mouse wheel support for MUI MuiWheel14.lha util/mouse 13K 112\*Mouse wheel support for MUI MyMouse1\_2.lha util/mouse 42K 438\*Mouse-accelerator thing like QMouse. PopDir.lha util/mouse 12K 660\*Popup utility to examine directory. V1.6 PopInfo.lha util/mouse 10K 606\*Pop up utility for device/memory status. V4 ← .0 PopScreen.lha util/mouse 6K 647\*Pop hidden screen to the front from CLI. portswit.lha util/mouse 15K 332\*Switch mouse control to a different port ( $\leftrightarrow$ v1.2) PWKeys.lha util/mouse 44K 581\*Keyboard-based Screen/Window manipulator. ← V2.0 RevBut.lha util/mouse 4K 645\*InputEvent hack, toggle right mouse btn. V1 ← .0 SetMouse2.lha util/mouse 9K 795\*Set mouse port to either port. ShortCut.lha util/mouse 10K 783\*Replace keystroke sequences with one. SnapWindow.lha util/mouse 17K 474\*Window operations from keyboard SnipIt.lha util/mouse 31K 686\*Clip and paste text between windows. V1.2<br>WComm.lha util/mouse 152K 490\*Keyboard based window manipulation. V1.8 util/mouse 152K 490\*Keyboard based window manipulation, V1.8 WheelBusMouse.lha util/mouse 1K 110\*Bus Mouse wheel support WheelBusMouse.lha util/mouse 12K 68\*Bus Mouse wheel support WheelBusMouse.lha util/mouse 12K 60\*Bus Mouse wheel support WheelMouseSupp.lha util/mouse 19K 40\*V1.00 Wheel Mouse Driver WheelMouseSupp.lha util/mouse 22K 15\*V1.21 Wheel Mouse Driver WTF.lha util/mouse 6K 606\*Bring window to front on double click. yamiCX.lha util/mouse 9K 113\*Mouse Wheel driver for YAMI 4 (V1.2)